# **Bitbucket Push And Pull Request Plugin**

#### **Plugin Information**

View Bitbucket Push and Pull Request [on the plugin site](https://plugins.jenkins.io/bitbucket-push-and-pull-request) for more information.

#### ⋒ **Requirements**

1) This plugin requires a Jenkins v2.138.2 or later and supports

- Bitbucket Cloud rest api v2.x+ and later
- Bitbucket Server 5.14+ and later

2) This plugin will not work if the previous Bitbucket plugin [\(https://plugins.jenkins.io/bitbucket\)](https://plugins.jenkins.io/bitbucket) is installed.

3) **warning:** After updating the plugin from a version prior to the 2.x.x, the jobs with a pull request need to be reconfigured, reselecting once again, from the plugin conf. pane, the pull request event, that will trigger the build.

Plugin for Jenkins **v2.138.2 or later**, that triggers builds on Bitbucket's push and pull requests. It's based on the Sazo's fork [\(https://github.com/sazo](https://github.com/sazo/bitbucket-plugin) [/bitbucket-plugin\)](https://github.com/sazo/bitbucket-plugin) of the official Bitbucket Plugin ([https://plugins.jenkins.io/bitbucket\)](https://plugins.jenkins.io/bitbucket).

The new features introduced by Bitbucket Push and Pull Request are:

- improved support of pushs for Bitbucket Cloud (rest api v2.x+ with git and mercurial) and Bitbucket Server (5.14+ with git)
- support of pull requests for Bitbucket Cloud (rest api v2.x+ with git and mercurial) and Bitbucket Server (5.14+ with git)
- usage of Gson instead of net.sf.json.JSONObject (blacklisted starting from Jenkins 2.102+)
- Introduction of Models and security improvements

#### This plugin supports:

**push and pull requests for Bitbucket cloud rest api v2.x+ and later and for for Bitbucket server 5.14+ and later**

# **Configuration**

## **Before you start...**

**Bitbucket Push And Pull Request Plugin** will not work if the Bitbucket plugin ([https://plugins.jenkins.io/bitbucket\)](https://plugins.jenkins.io/bitbucket) is still installed. So, please de-install the previous Bitbucket plugin if you want to use this new one.

## **Configure the webhook**

In case you are using **Bitbucket Cloud**, configure your Bitbucket repository adding a **webhook in the settings page.** In the URL field (see image, point A) add your JENKINS\_URL followed by "/bitbucket-hook/" (for example "<https://my-jenkins.on-my-planet-far-away.com/bitbucket-hook/>") Credentials for the webhook endpoint are not required, the trailing slash is mandatory. For more infos please consult the resource [https://confluence.atlassian.com/bitbucket](https://confluence.atlassian.com/bitbucket/manage-webhooks-735643732.html) [/manage-webhooks-735643732.html.](https://confluence.atlassian.com/bitbucket/manage-webhooks-735643732.html)

If you are using **Bitbucket Server**, follow these instructions: [https://confluence.atlassian.com/bitbucketserver/managing-webhooks-in-bitbucket-server-](https://confluence.atlassian.com/bitbucketserver/managing-webhooks-in-bitbucket-server-938025878.html)[938025878.html](https://confluence.atlassian.com/bitbucketserver/managing-webhooks-in-bitbucket-server-938025878.html)

## **Configure your Jenkins job**

1.a. Configure the Bitbucket Repository under the Source Code Management with your credentials. For **git**:

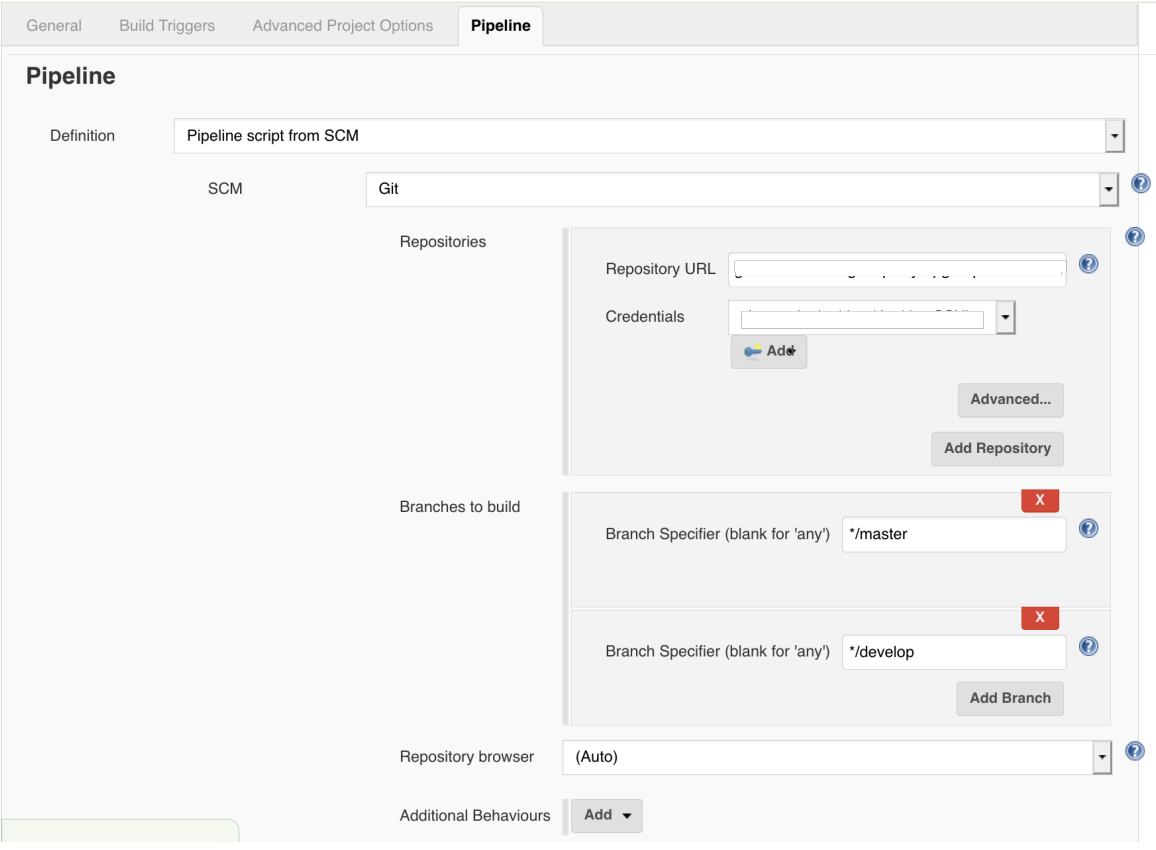

## 1.b. In case you are using **Mercurial** instead of git, configure it as follows:

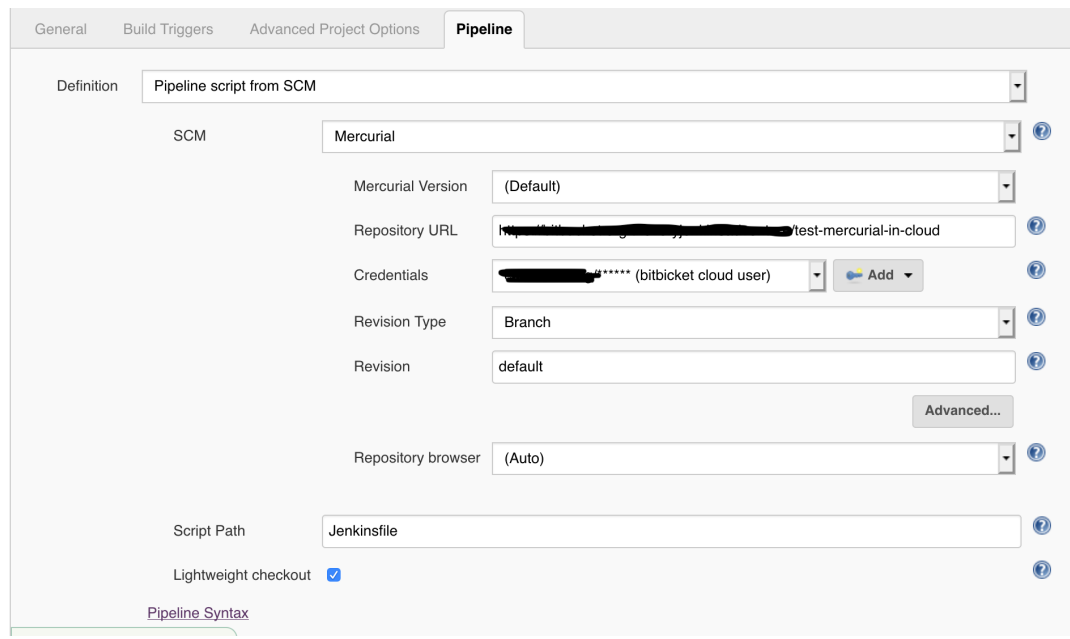

Please note: the branch, related to the events which trigger the builds, must be specified in the field Revision.

2. Now activate the plugin in your job selecting the "Build with Bitbucket Push and Pull Request Plugin" option in the Build Triggers pane.

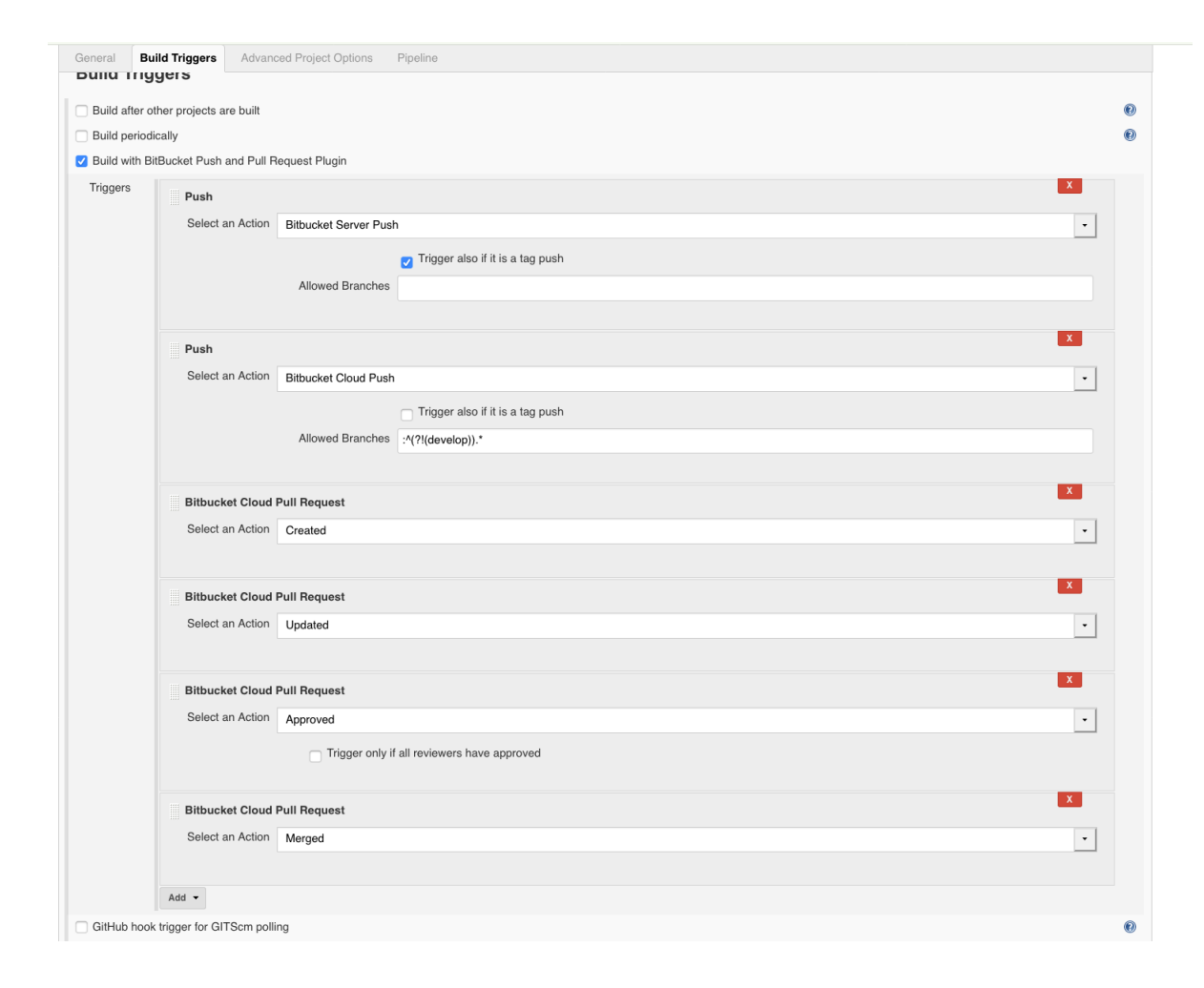

# Environment variables

## **Environment variables for Bitbucket Cloud and Server pull requests**

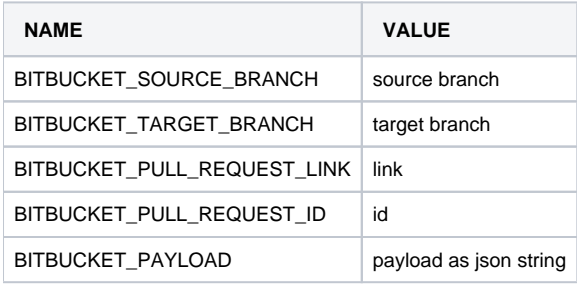

## **Environment variables for Bitbucket Cloud pushs**

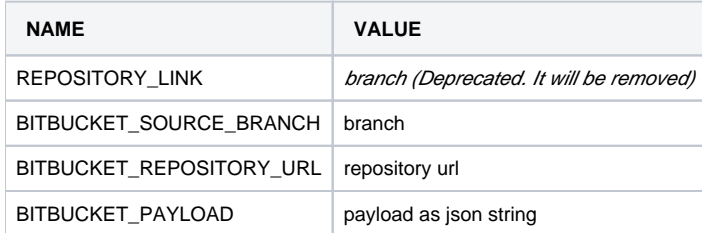

Code snippets

## **Dsl jobs**

```
job('example-pull-request-created') {
          triggers{
                 bitbucketPullRequestCreatedAction()
          }
          scm {
               git {
                   remote {
                       url("https://git.company.domain/scm/~username/telegram.git")
 }
 }
        }
    steps {
        shell('echo START pull request created')
    }
}
job('example-pull-request-updated') {
          triggers{
                 bitbucketPullRequestUpdatedAction()
          }
          scm {
               git {
                   remote {
                       url("https://git.company.domain/scm/~username/telegram.git")
 }
 }
        }
    steps {
        shell('echo START pull request updated')
    }
}
// bitbucketPullRequestApprovedAction(boolean onlyIfReviewersApproved)
job('example-pull-request-approved') {
          triggers{
                 bitbucketPullRequestApprovedAction(false)
          }
          scm {
               git {
                   remote {
                       url("https://git.company.domain/scm/~username/telegram.git")
 }
 }
        }
    steps {
        shell('echo START pull request approved')
 }
}
// bitbucketRepositoryPushAction(boolean triggerAlsoIfTagPush, String allowedBranches)
job('example-push') {
          triggers{
                 bitbucketRepositoryPushAction(false, "")
          }
          scm {
               git {
                   remote {
                       url("https://git.company.domain/scm/~username/telegram.git")
 }
 }
 }
    steps {
        shell('echo START push')
    }
}
```
## **Pipeline script**

```
properties([
    pipelineTriggers([
       \Gamma $class: 'BitBucketPPRTrigger',
            triggers : [
 [
                   $class: 'BitBucketPPRPullRequestTriggerFilter',
                   actionFilter: [
                       $class: 'BitBucketPPRPullRequestCreatedActionFilter'
 ]
 ]
 ]
        ]
    ])
])
node {
        def sourceBranch = ""
        def targetBranch = ""
        try{
           sourceBranch = "${BITBUCKET_SOURCE_BRANCH}";
           targetBranch = "${BITBUCKET_TARGET_BRANCH}";
       }catch(e){}if(sourceBranch == "") sourceBranch = 'development'
        }
       if(targetBranch == "") targetBranch = 'master'
        }
        checkout changelog: true, poll: true, scm: [
           $class: 'GitSCM',
           branches: [
               [name: '*/'+sourceBranch]
           ],
           doGenerateSubmoduleConfigurations: false,
           extensions: [
 [
                   $class: 'PreBuildMerge',
                   options: [
                      fastForwardMode: 'FF',
                      mergeRemote: 'origin',
                      mergeStrategy: 'recursive',
                   mergeTarget: ''+targetBranch
 ]
 ]
            ],
           submoduleCfg: [],
           userRemoteConfigs: [
              \lceil url: 'https://[user]@bitbucket.org/[org]/[repo].git']
 ]
 ]
        echo 'Some build steps'
}
```
Change Log

# 2.2.0 (2019-10-14)

## [Full Changelog](https://github.com/jenkinsci/bitbucket-push-and-pull-request-plugin/compare/bitbucket-push-and-pull-request-2.0.0...bitbucket-push-and-pull-request-2.2.0)

## **Implemented enhancements:**

- Added checkbox to define if changes on the repos have to be confirmed through the git plugin before starting a job triggered by a push
- Added pull request support for Mercurial on Bitbucket Cloud

### **Merged pull requests:**

- #60 change pull request #59 and reformatting by cdelmonte-zg
- #59 adding logic to trigger target branch on merge by raghav-a
- #58 an option for repository hasChange() conditional behaviour by cdelmonte-z
- #55 workflows: implement isPipelineMultibranch check by macghriogair
- #51 Job DSL multiple triggers by rhotau
- #50 Support for multiple triggers from dsl by rhotau

## 2.0.0 (2019-06-25)

## [Full Changelog](https://github.com/jenkinsci/bitbucket-push-and-pull-request-plugin/compare/bitbucket-push-and-pull-request-1.6.4...bitbucket-push-and-pull-request-2.0.0)

## **Implemented enhancements:**

Added pull request support for Bitbucket Server - Added pull request support for Mercurial on Bitbucket Cloud

### **Closed issues:**

- Issue #44 Branch expression matching before triggering the build: expecting fix for Bitbucket Server bug
- Issue #37 Jenkins build triggered from push event with Mercurial instead of git enhancement

## **Merged pull requests:**

- #49 Add warnings
- #48 [Enhancement] Add pull request support for Bitbucket Server and Mercurial on Bitbucket Cloud

## 1.6.4 (2019-06-19)

#### [Full Changelog](https://github.com/jenkinsci/bitbucket-push-and-pull-request-plugin/compare/bitbucket-push-and-pull-request-1.6.3...bitbucket-push-and-pull-request-1.6.4)

#### **Closed issues:**

- **Issue #38 BITBUCKET SOURCEBRANCH has wrong value for repo:push events**
- Issue #36 Branch expression matching before triggering the build

## **Merged pull requests:**

- [fix] #47 Develop
- [fix] #46 Improving tests for allowed branches
- $\bullet$  [fix] #45 Develop

## 1.6.3 (2019-06-14)

## [Full Changelog](https://github.com/jenkinsci/bitbucket-push-and-pull-request-plugin/compare/bitbucket-push-and-pull-request-1.6.2...bitbucket-push-and-pull-request-1.6.3)

#### **Closed issues:**

- Issue #36 Branch expression matching before triggering the build
- Issue #30 Version 1.6.2 throws exception after receiving PR payload bug
- Issue #27 Builds not triggering with 1.6.1 and Bitbucket Server 7.0.1 bug
- Issue #26 Add environment variable for git repository url

## **Merged pull requests:**

- [fix] #41 BranchSpec pattern matching directions (by macghriogair)
- [enhancement] #34 Create CODE OF CONDUCT.md (by eiriarte-mendez)

## 1.6.2 (2019-05-10)

### [Full Changelog](https://github.com/jenkinsci/bitbucket-push-and-pull-request-plugin/compare/bitbucket-push-and-pull-request-1.6.1...bitbucket-push-and-pull-request-1.6.2)

## **Closed issues:**

• Issue #27 Builds not triggering with 1.6.1 and Bitbucket Server 7.0.1 bug

## **Merged pull requests:**

[Bug] #27 Builds not triggering with 1.6.1 and Bitbucket Server 7.0.1 #28

# 1.6.1 (2019-05-08)

## [Full Changelog](https://github.com/jenkinsci/bitbucket-push-and-pull-request-plugin/compare/bitbucket-push-and-pull-request-1.6.0...bitbucket-push-and-pull-request-1.6.1)

## **Implemented enhancements:**

added more enviroment variables and improved the documentation abotu them

## **Closed issues:**

- Improvements#24 Add environment variable for pull request id
- Issue#19 Webhook not triggering
- Improvements#11 BITBUCKET\_SOURCE\_BRANCH is not injected for SCM poll

#### **Merged pull requests:**

• [develop] Enhance environment variables #25

# 1.6.0 (2019-04-29)

## [Full Changelog](https://github.com/jenkinsci/bitbucket-push-and-pull-request-plugin/compare/bitbucket-push-and-pull-request-1.5.0...bitbucket-push-and-pull-request-1.6.0)

## **Implemented enhancements:**

split methods of io.jenkins.plugins.bitbucketpushandpullrequest.BitBucketPPRJobProbe to allow unit tests

## **Closed issues:**

- Improvements#20 Add trigger for pull request merged
- Improvements#14 Pattern for allowed branches
- Improvements#5 Improve support for BitBucket Server push

### **Merged pull requests:**

- [develop] Remove deprecated username field from payload #17 by macghriogair
- [develop] add support for pattern matching on branches #18 by macghriogair
- [develop] Add support for merged pull requests #21 by cdelmonte-zg

# 1.5.0 (2019-04-11)

## [Full Changelog](https://github.com/jenkinsci/bitbucket-push-and-pull-request-plugin/compare/master@%7B20days%7D...master)

## **Implemented enhancements:**

split methods of io.jenkins.plugins.bitbucketpushandpullrequest.BitBucketPPRJobProbe to allow unit tests

## **Closed issues:**

- Improvements#10 add ssh uri matching for git clone
- Improvements#12 No change-logs or description of features
- Improvements#5 Improve support for BitBucket Server push

## **Merged pull requests:**

• [dev] gitignore more project specific entries [#13](https://github.com/jenkinsci/bitbucket-push-and-pull-request-plugin/pull/13) by macghriogair

# **Issues**

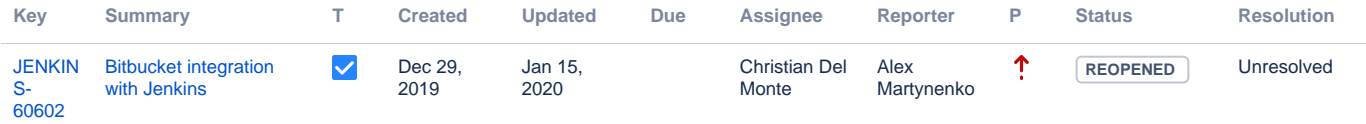

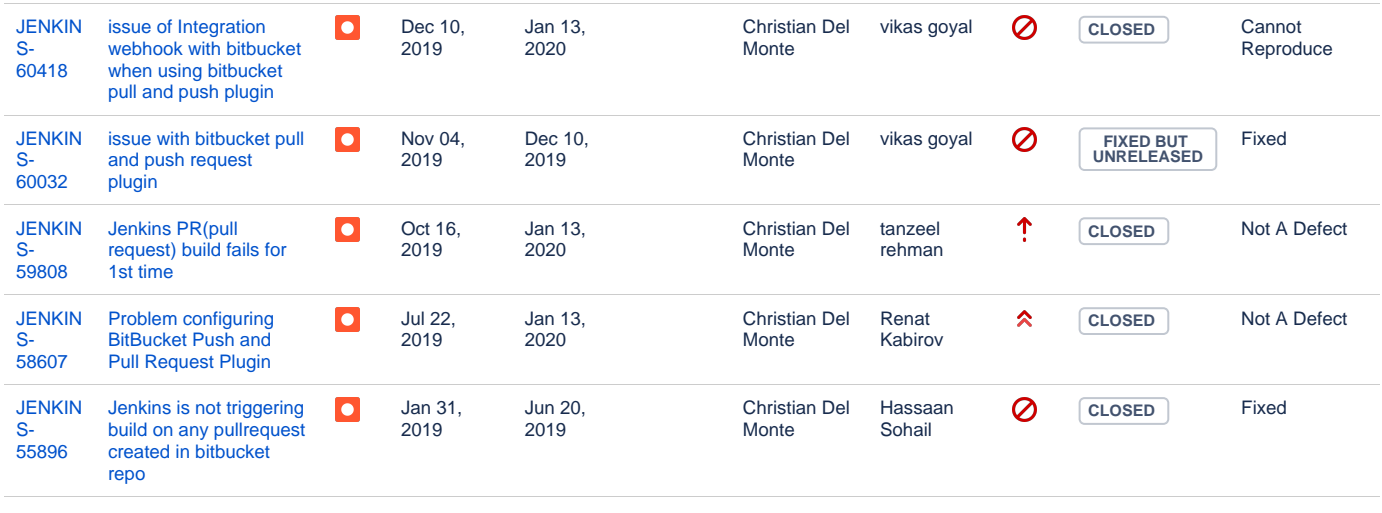

[6 issues](https://issues.jenkins-ci.org/secure/IssueNavigator.jspa?reset=true&jqlQuery=component+%3D+bitbucket-push-and-pull-request-plugin+&src=confmacro)